# **File Format User Guide**

February 2, 2010

**ODE Helpdesk 503.947.5715 ode.helpdesk@state.or.us** 

# **Table of Contents**

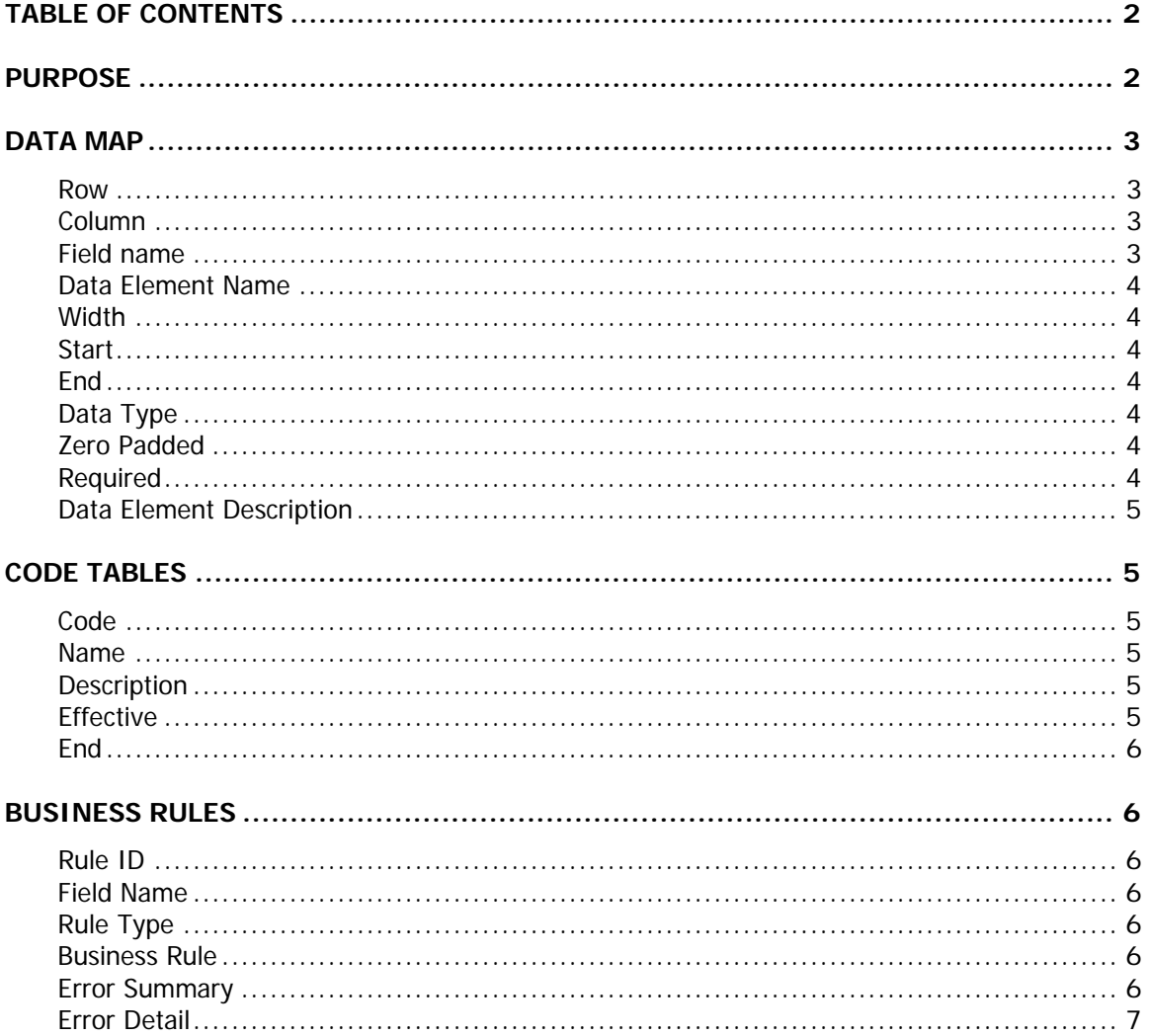

## Purpose

The purpose of this document is to assist districts/ESD/vendor staff in how to read and understand file formats in order to create CSV, text, or XML files. Understanding business rules and format structure should minimize errors that may occur when uploading data to ODE.

# Data Map

The Data Map identifies all data elements and their attributes for a data collection. Each data collection has its own unique data map. Each row holds a unique data element for a data collection and each column for the row identifies specific information about the data element that assists in building a CSV template, text, or XML file that can be used to successfully upload data to ODE data collections.

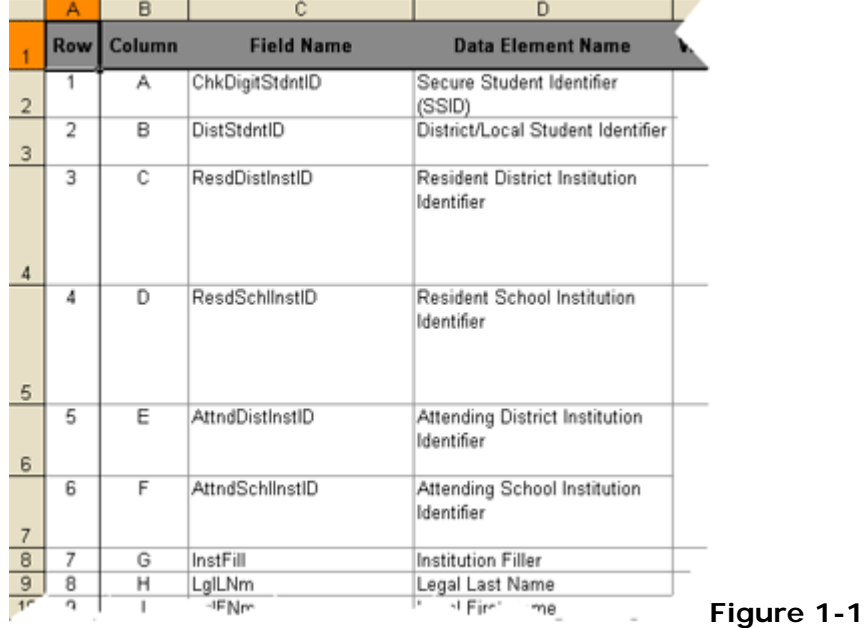

### **Row**

 element. This number reflects the position the data element will be located in the file sent to ODE. The **Row** column represents the row number in the data map for a data

### **Column**

 in which the data element needs to be located within the file format. However, this This column is similar to the Row column number as it also represents the order column was created as another means to assist users in insuring data elements are in the proper file location in a CSV or XLM file. For example, if this **Column** has a value of "A" then the letter a will be the location of that column in the CSV file format.

### **Field name**

The **Field Name** column represents the database name for a data element. It is also the name that needs to be in the header row of CSV or XLM files. A Header row is NOT needed for a TXT file. Header row names need to be accurate or records in files will not post successfuly

Example: In **Figure 1-1** above, the first Field Name is "ChkDigitStdntID" and it is located in column "A" so that would mean that in a CSV or XLM file this name would go in cell row 1, column A.

### **Data Element Name**

 This field is only for reference and is NOT included in a TXT, CSV or XML files. The **Data Element** column represents the actual name of the data element.

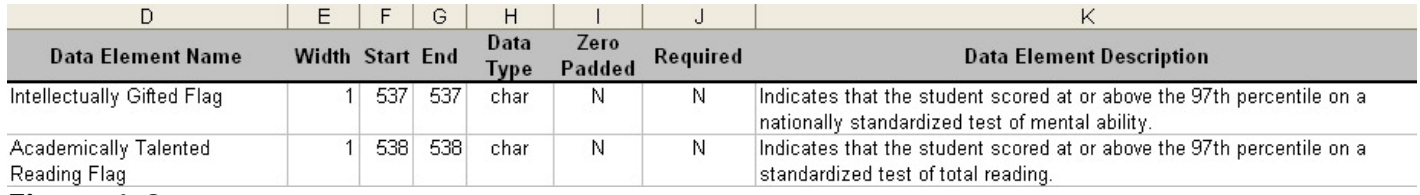

#### **Figure 1-2**

### **Width**

 The **Width** column, if using Text files, number represents the number of spaces/characters allowed in the column. For example: if the width is 10, that means the column can not exceed 10 spaces/characters.

### **Start**

 the data element within the overall file length. For example in **Figure 1-2** above, text file. The **Start** column, if using Text files, represents the starting position number of the "Intellectually Gifted Flag" data element space will start in position 537 of the

### **End**

 the data element within the overall file length. The number of spaces between the The **End** column, If using Text files, represents the ending position number of **Start** and **End** position numbers is the number indicated in the **Width** column.

### **Data Type**

 column. For example if the Data Type states "int" then it means that the file can only The **Data Type** column represents the type of characters allowed within that contain numbers in the column such as 123456.

### **Zero Padded**

 pad with zeros, if the column is "N" it means the system will not pad with zeros. The **Zero Padded** column represents whether the ODE collection system will automatically pad the column with zeros to the left if the full **Width** of the column is not provided in the CSV, or XML files. If the column is "Y" it means the system will

### **Required**

The **Required** column represents whether the column requires data to be in the file format when data is received at ODE. If the column is "Y" it means data MUST be included in the file format for the data element, If the column is "N" it means data does not need to be in the file format for the data element. If districts populate data in for the data element, it will be retained in the database and will be included in production downloads. If the column is "X" it means that the information in the data

element will not be validated and the information that was entered will not be saved as it does not pertain to the collection and not be included in production downloads.

### **Data Element Description**

The **Data Element Description** column represents a definition of the data element This will help determine the data that will be inputted for that column.

### CodeTables

 allowed for each column when filling out the submission file. The Code Tables are part of the business rules. If the "Table Lookup" is under the Rule Type column of the business rules tab, then the column will have a lookup section for the codes table. The Code Tables will explain what types of codes are

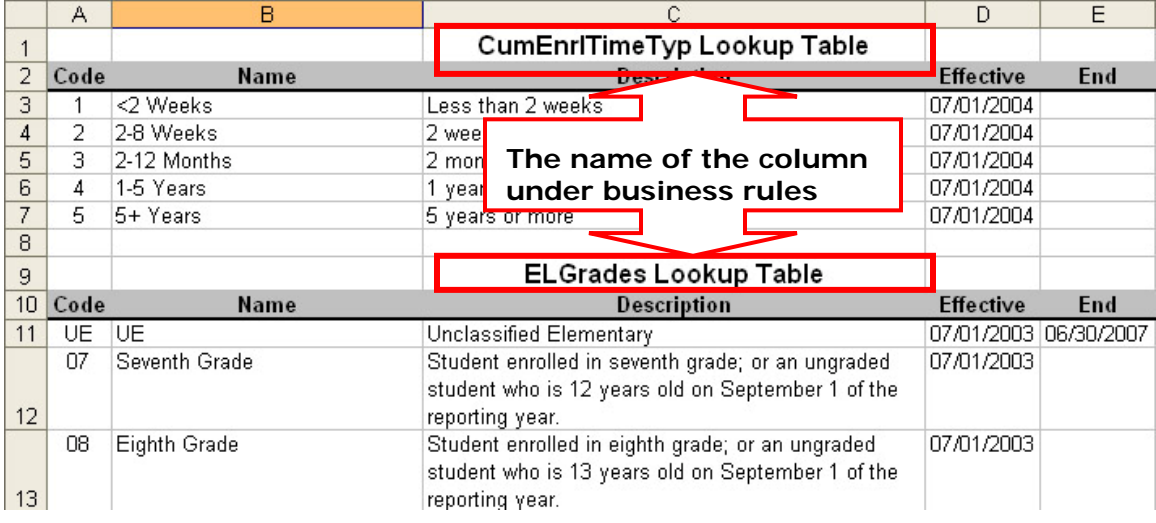

### Figure 1-3

### **Code**

The **Code** refers to the code that will need to be inputted in the submission file. The

### **Name**

The **Name** is what the **Code** is referring to. For example in **Figure 1-3** for the ELGrades Lookup Table it has a code of "07" as the **Code** which for this table means "Seventh Grade"

### **Description**

The **Description** explains what the **Code** means.

### **Effective**

The **Effective** column is to let everyone know when that code was put in place.

### **End**

The **End** column is used to display the date that the code was end-dated for that table.

### **Business Rules**

 and how to fix the error. The business rules are a way to let everyone know what it is that ODE is checking to validate in the file uploads. This will help everyone understand why an error occurred

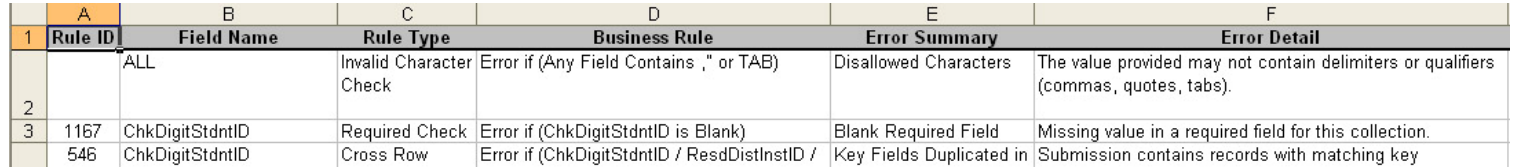

### **Rule ID**

 error within the file that was uploaded. The ID is for internal use and helps identify which of the rules is causing the

### **Field Name**

The field name is the name of the column that the business rule applies to. There may by more then one rule for each column.

### **Rule Type**

The Rule Type is to identify what the rule is checking for. For example if it indicates "Invalid Character Check" this means that the system is going to be checking the column that is indicated by "Field Name" to name sure there is no characters listed on the "Business Rule column.

### **Business Rule**

 The Business Rule column indicates what the rule is going to be checking within that column(s). Example if it says "Error if ((Age  $<$  14) or (Age  $>$  21)) AND  $(Enr|GrdCd = 10)$ " then the system is going to check to make sure that the column does not have anyone under the age of 14 or anyone over the age of 21 and that have an enroll grade code of 10. If it finds a record that falls under that criteria then it will give an error.

Note that if it indicates "cross column" it means that the validation is depended on other columns.

### **Error Summary**

 rule. The summary will also show up on the district web page under review errors, The Error Summary is a brief description of what the error was per the business review warnings, or review suggestions.

### **Error Detail**

The Error Details is an explanation of the error. The details will display why the individual record failed. This column will also be shown on the district web page under review errors, review warnings, or review suggestions.